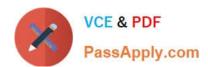

# 500-442<sup>Q&As</sup>

Administering Cisco Contact Center Enterprise (CCEA)

# Pass Cisco 500-442 Exam with 100% Guarantee

Free Download Real Questions & Answers PDF and VCE file from:

https://www.passapply.com/500-442.html

100% Passing Guarantee 100% Money Back Assurance

Following Questions and Answers are all new published by Cisco Official Exam Center

- Instant Download After Purchase
- 100% Money Back Guarantee
- 365 Days Free Update
- 800,000+ Satisfied Customers

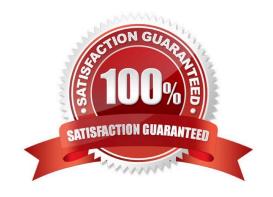

### https://www.passapply.com/500-442.html 2024 Latest passapply 500-442 PDF and VCE dumps Download

#### **QUESTION 1**

| Which two components must be configured for CCE to begin routing the contact and start processing the | call? | (Choose |
|----------------------------------------------------------------------------------------------------|-------|---------|
| two.)                                                                                                 |       |         |

- A. ICM script
- B. Skill Targets
- C. Network VRU
- D. Call type
- E. Media routing domain

Correct Answer: BE

#### **QUESTION 2**

Users should be associated as members of a Security Group to access Configuration Manager or Script Editor. Where can this task be accomplished?

- A. CCE Admin page
- B. Domain Manager
- C. Active Directory
- D. Configuration Manager

Correct Answer: D

#### **QUESTION 3**

Which two specifications are supported by the Cisco CVP Server for encoding and formatting? (Choose two.)

- A. the file format is mp3
- B. G711 mu-law or a-law
- C. G729
- D. the max file size is 40 MB
- E. the file format is wav

Correct Answer: BC

## https://www.passapply.com/500-442.html 2024 Latest passapply 500-442 PDF and VCE dumps Download

#### **QUESTION 4**

What is the goal of identifying a call type?

A. to ensure the correct Skill Target is selected

B. to ensure the call goes to the correct MRD

C. to ensure the contact is handled by the correct CCE Routing Script

D. to ensure the call reaches the agent in the correct queue

Correct Answer: D

#### **QUESTION 5**

Which communication protocol is being used between PG/Router and Live Data to generate report information?

A. TCP

B. HTTP

C. TIP

D. UDP

Correct Answer: C

Latest 500-442 Dumps

500-442 PDF Dumps

500-442 Practice Test